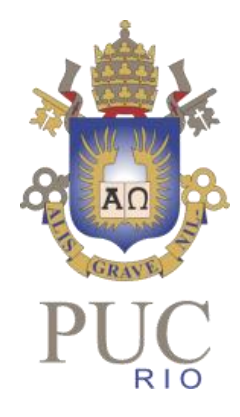

#### MÉTODO MCMC APLICADO À SIMULAÇÃO DE RESÍDUOS DO MODELO PAR(P)

Hugo Ribeiro Baldioti Reinaldo Castro Souza

## MOTIVAÇÃO

- Expansão da abordagem Bootstrap para simulação de resíduos
- Modelo PAR(p) utiliza muitas considerações, descaracterizando os dados
- Por exemplo: aproximação dos resíduos por uma Lognormal
	- Incapacidade de reprodução de comportamentos extremos

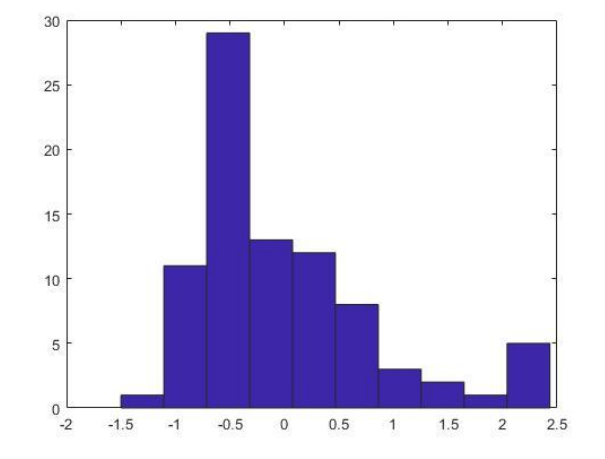

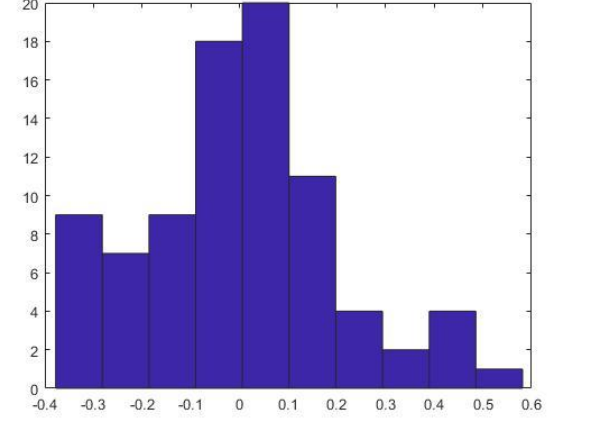

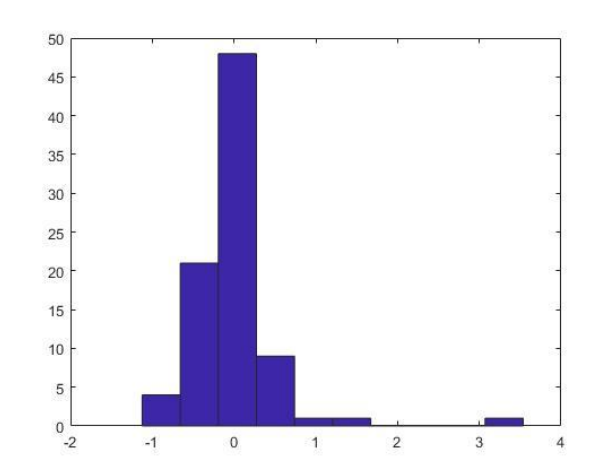

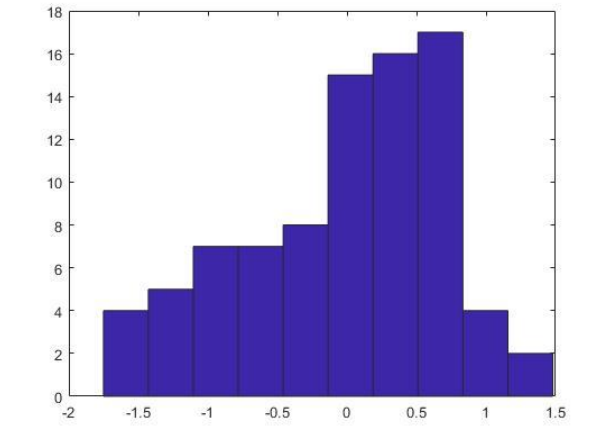

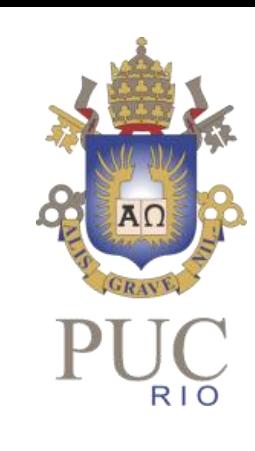

### OBJETIVO

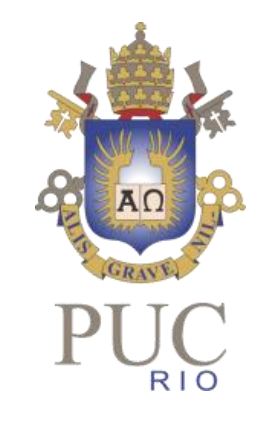

- Apresentar uma abordagem não-paramétrica para simulação dos resíduos
	- Respeitando os comportamentos limite e assimetrias dos dados
- Geração de uma envoltória nos resíduos
	- KDE (Kernel Density Estimation)
- Amostragem da densidade calculada
- MCMC (Markov Chain Monte Carlo)

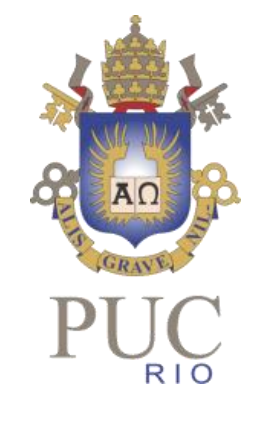

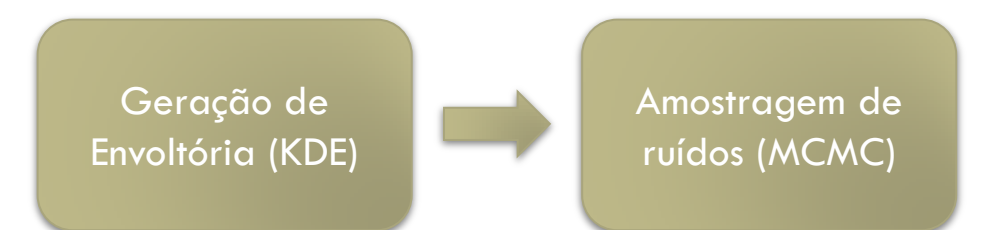

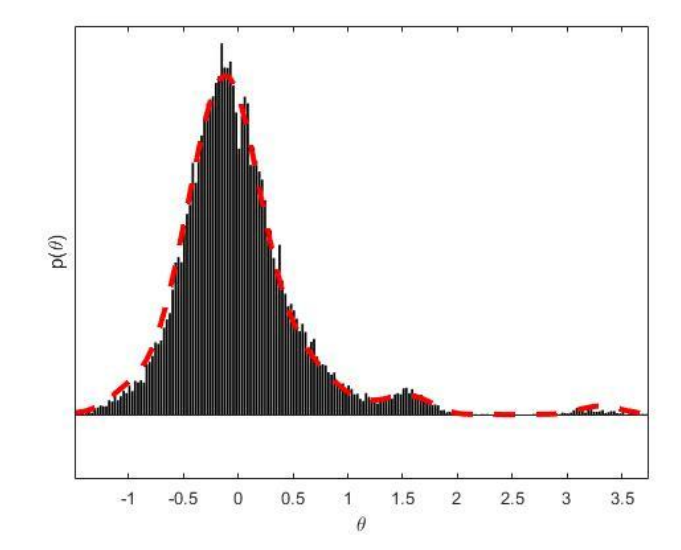

OBJETIVO

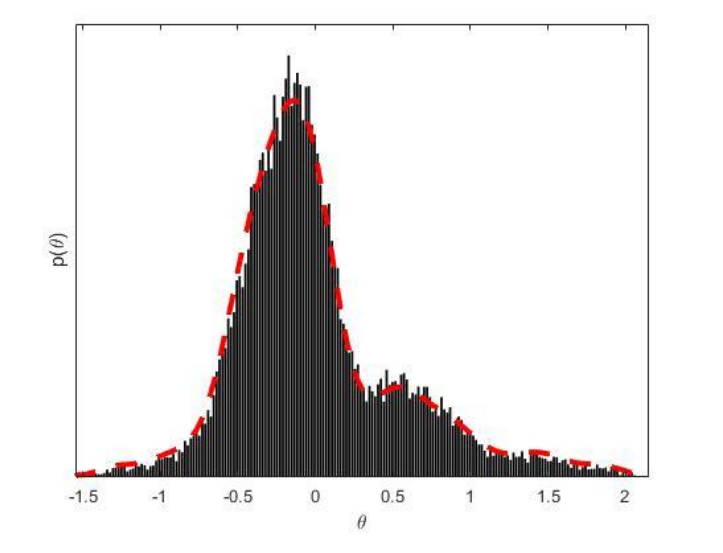

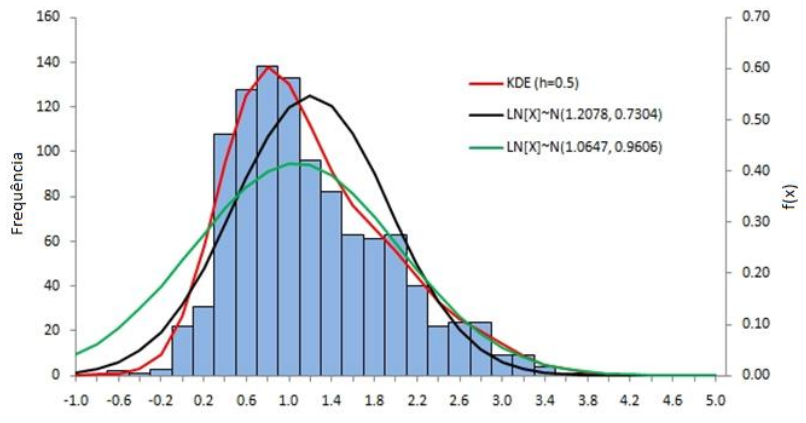

- 1. Calculam-se os resíduos a partir do modelo PAR(p) ajustado
- 2. Descreve-se as envoltórias dos resíduos a partir do KDE
- 3. Utiliza-se o Kernel calculado como distribuição limite de uma cadeia de Markov
- 4. As amostras dos resíduos são geradas utilizando o método Monte Carlo
- 5. A partir das amostras é possível simular cenários de ENAs

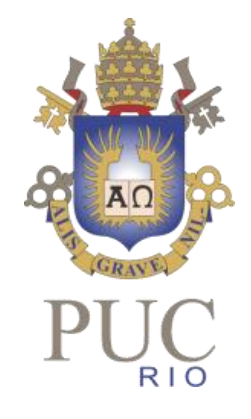

- Geração da envoltória nos resíduos a partir da técnica KDE
	- Seja  $(x_1, x_2, ..., x_n)$  uma amostra i.i.d. gerada por alguma distribuição com uma densidade desconhecida  $f$
	- O objetivo é estimar o formato da função  $f$

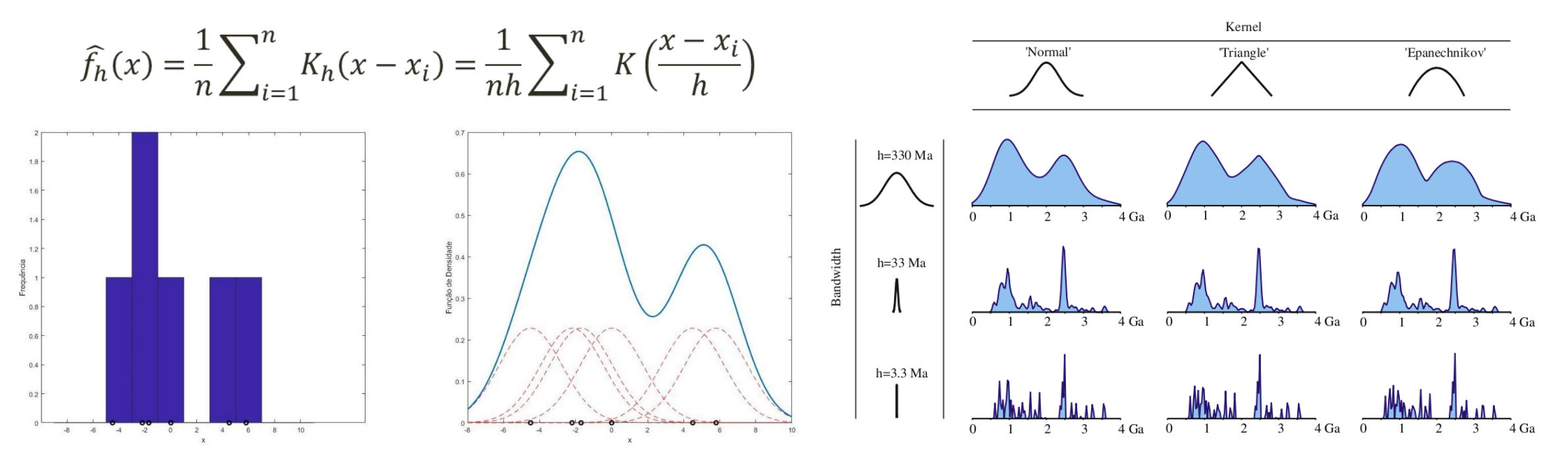

• Exemplo do KDE aplicado a uma amostra de resíduos de ENA

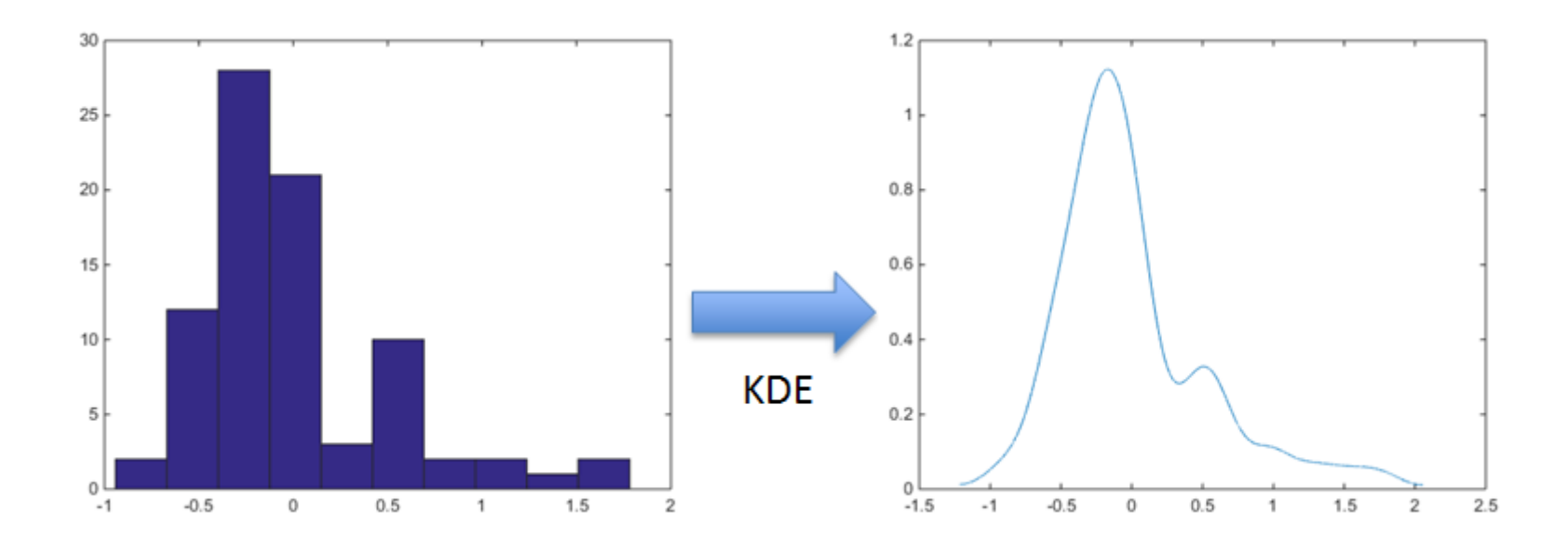

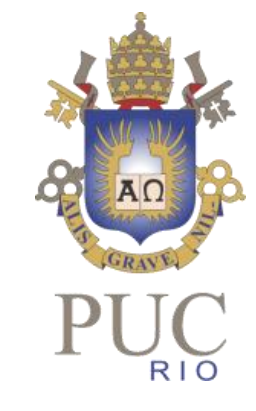

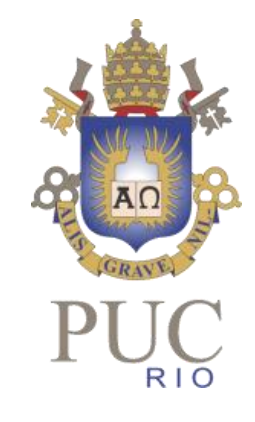

#### • Monte Carlo

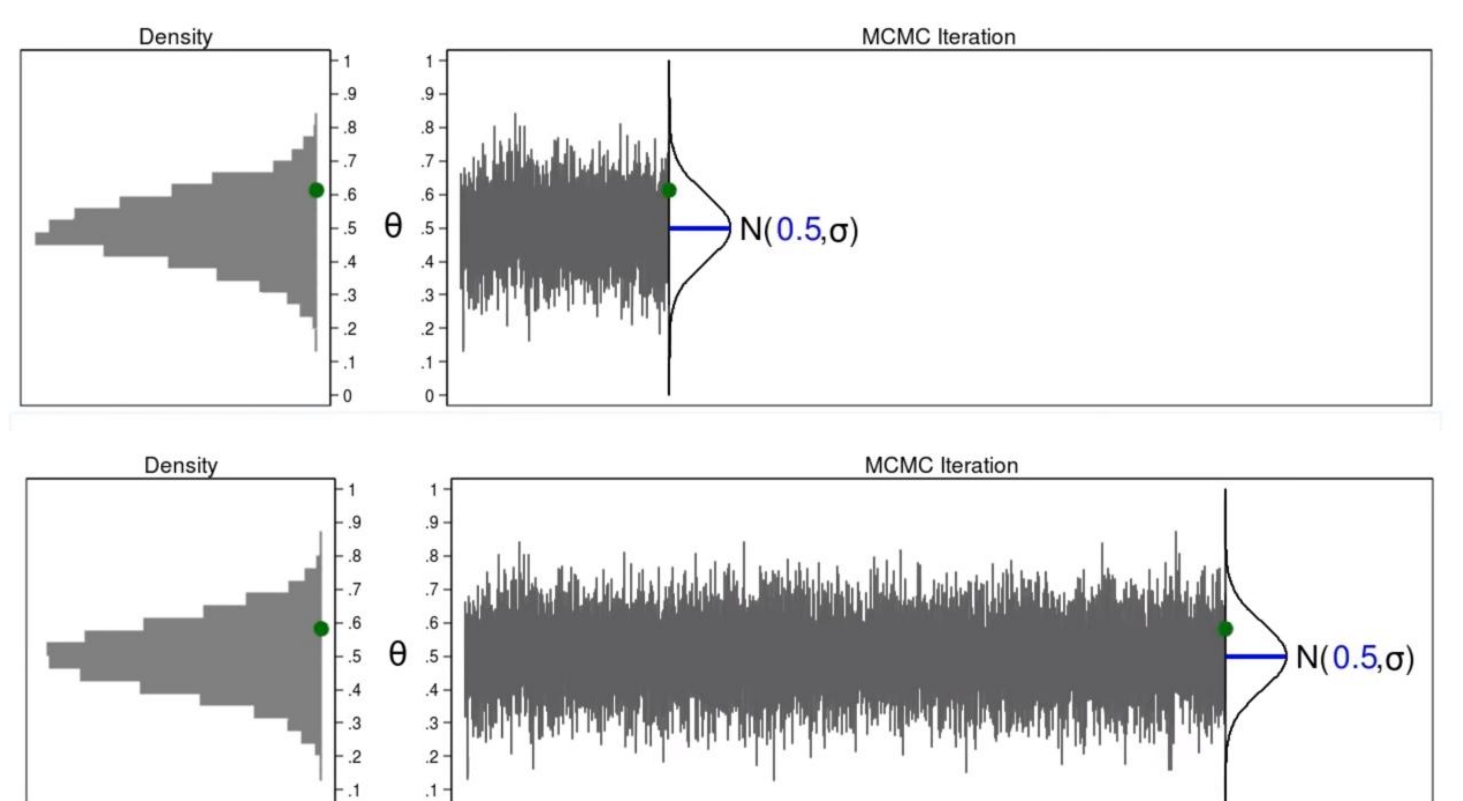

 $-0$ 

 $\mathbf{0}$ 

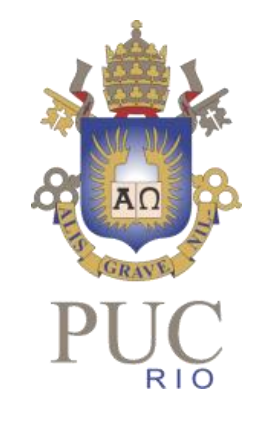

#### •Markov Chain

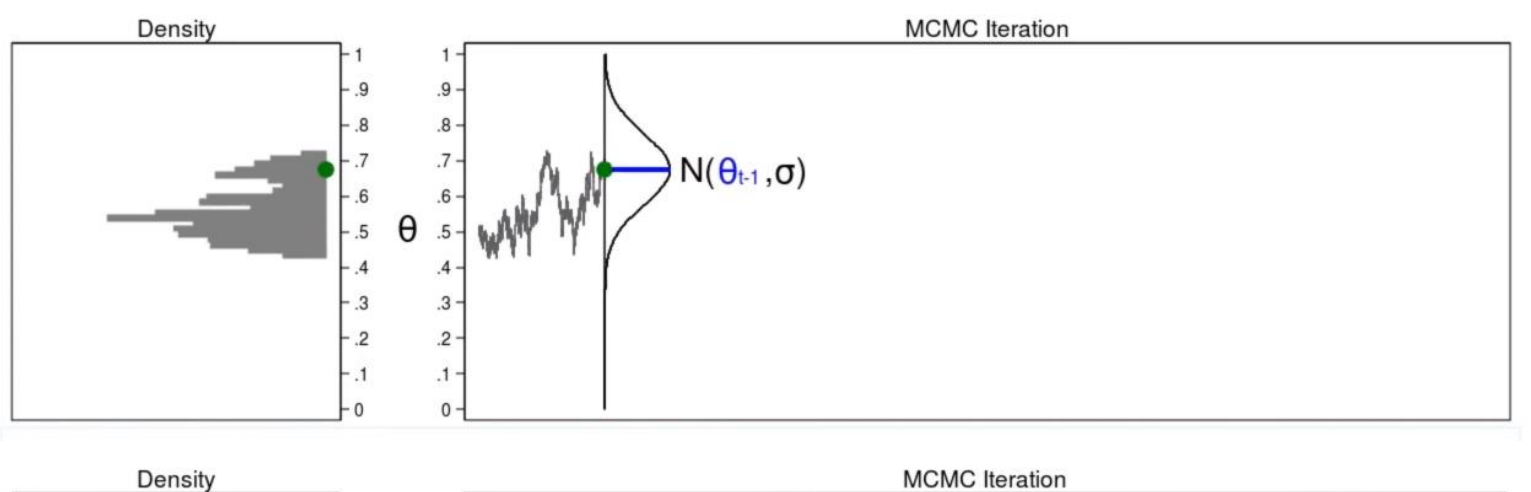

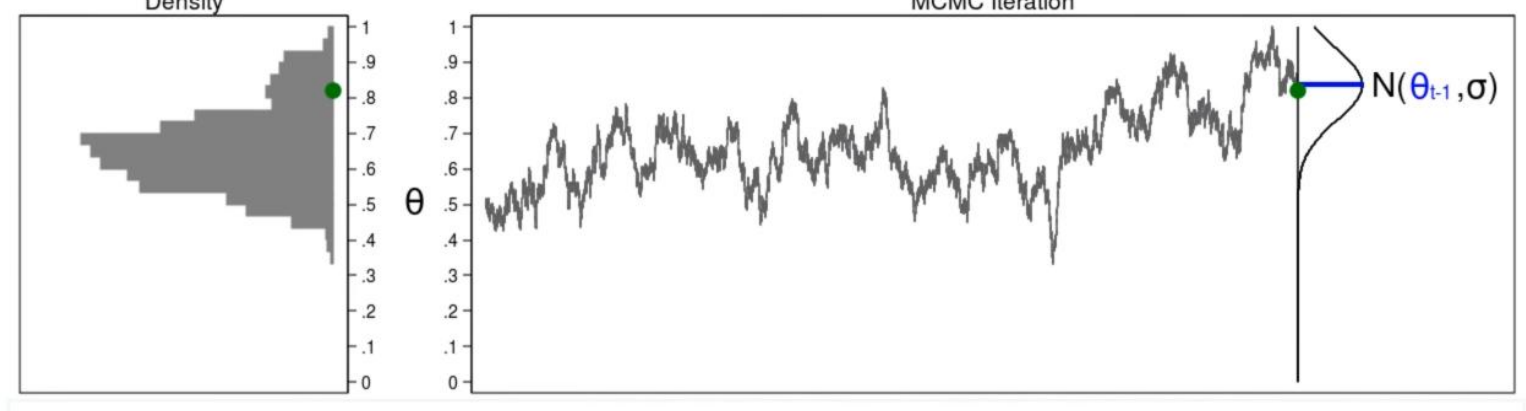

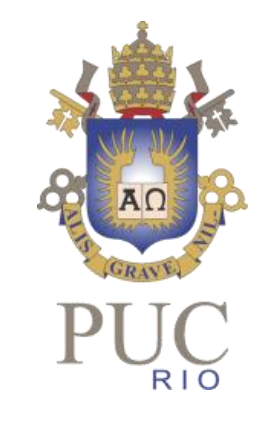

#### • MCMC

- Realiza uma simulação de Monte Carlo utilizando cadeias de Markov
- Permite gerar amostras de uma distribuição ao embuti-la como distribuição limite da cadeia de Markov
- Basicamente é utilizado quando a densidade é muito complicada para se amostrar e/ou é definida com um número muito alto de dimensões

• O MCMC gera uma amostra aleatória a partir da avaliação das regiões com alta densidade de probabilidade

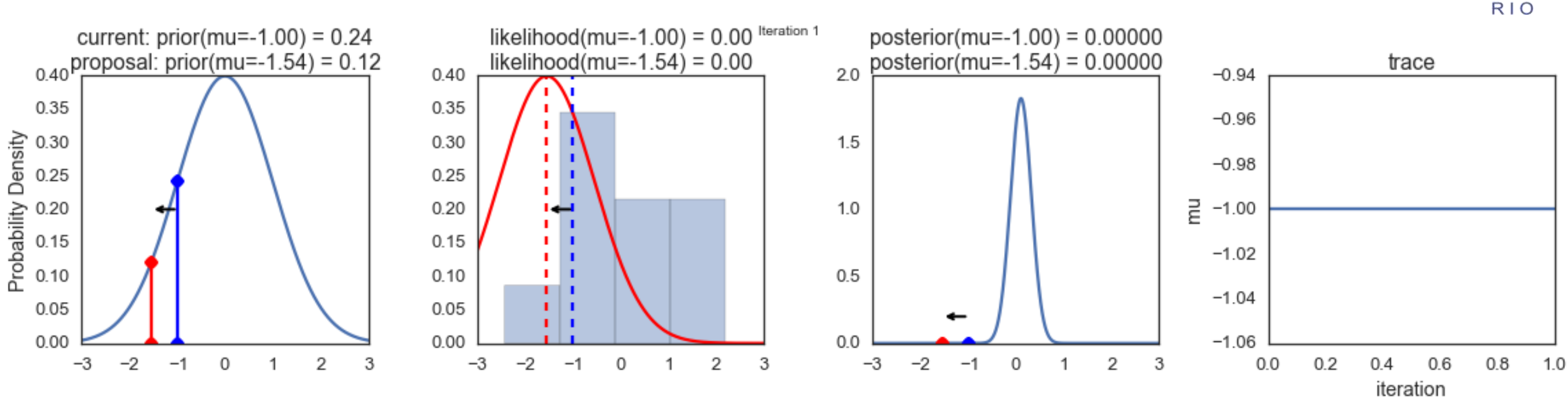

Fonte:http://twiecki.github.io/blog/2015/11/10/mcmc-sampling/ 11

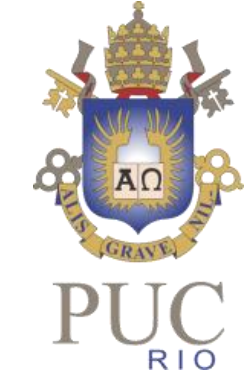

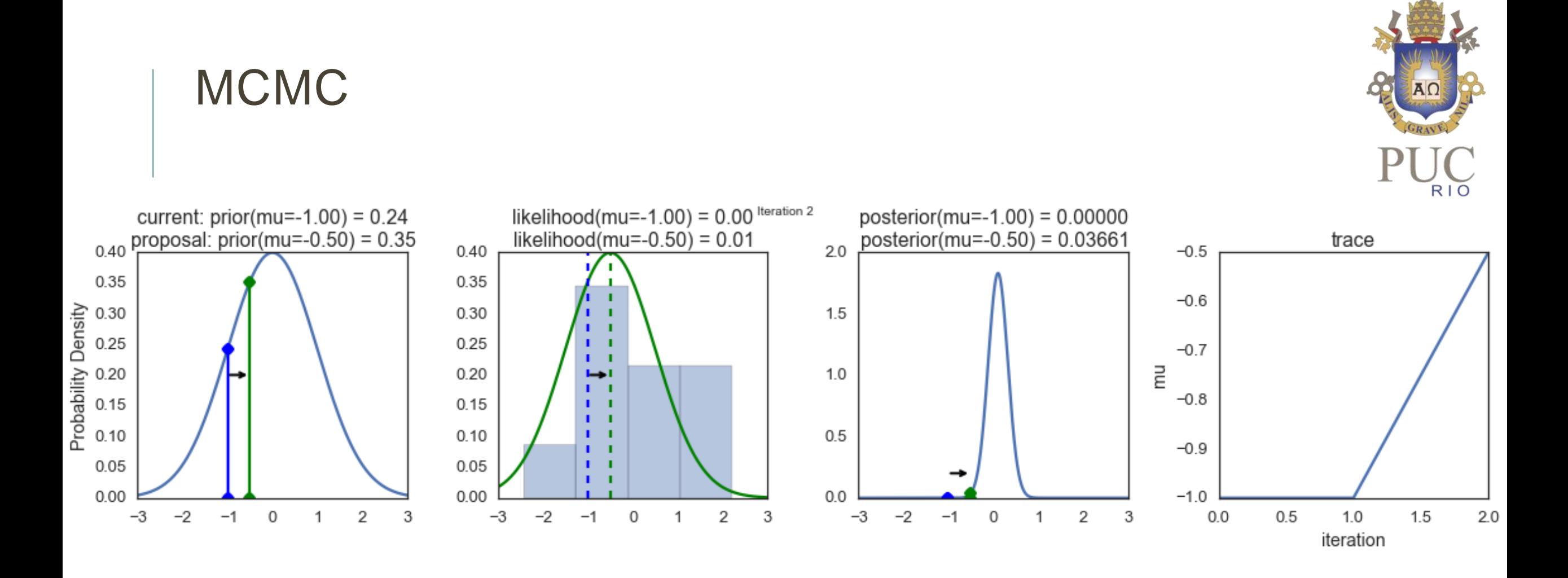

#### Fonte:http://twiecki.github.io/blog/2015/11/10/mcmc-sampling/ 12

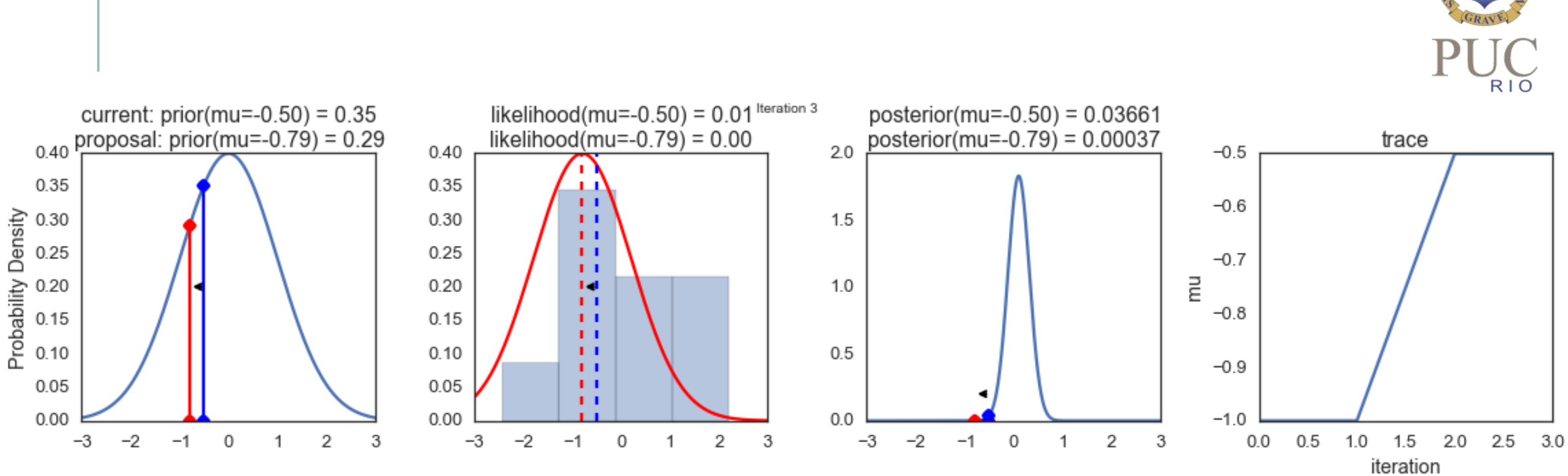

Fonte:http://twiecki.github.io/blog/2015/11/10/mcmc-sampling/ 13

 $A\Omega$ 

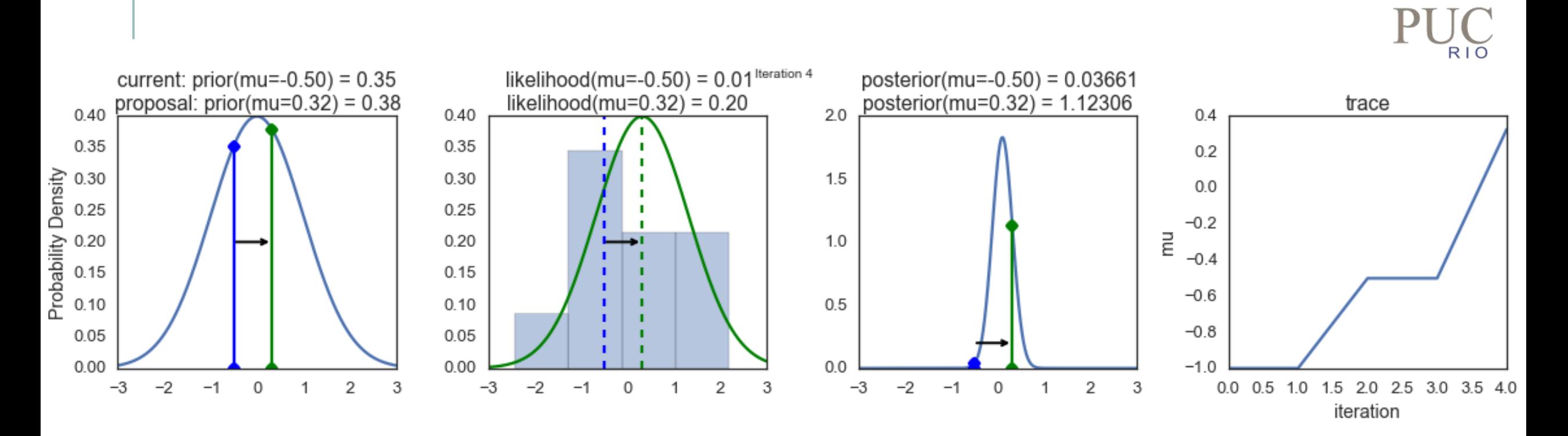

Fonte:http://twiecki.github.io/blog/2015/11/10/mcmc-sampling/ 14

 $A\Omega$ 

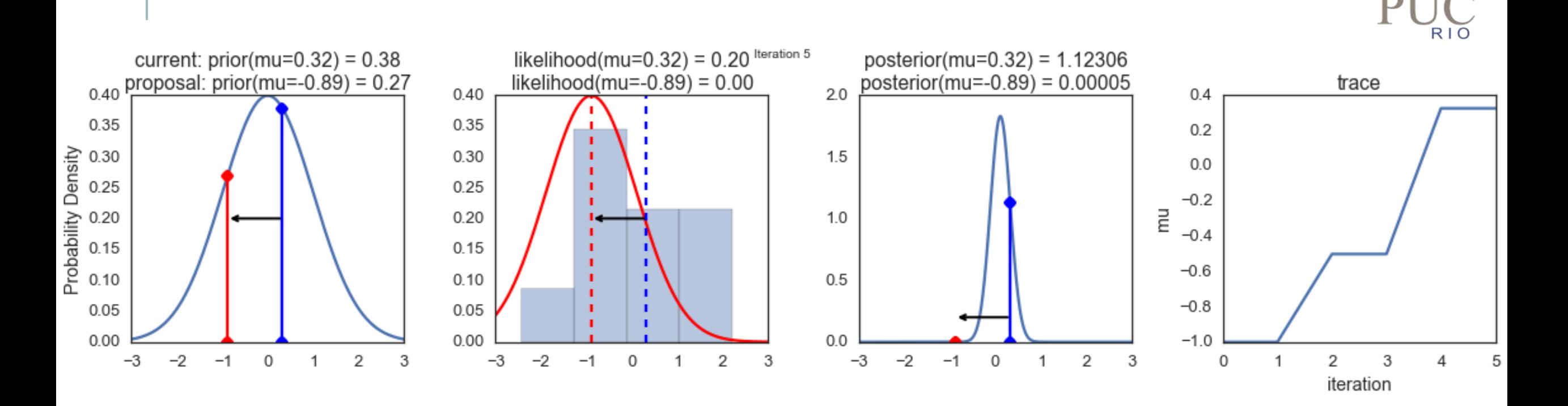

Fonte:http://twiecki.github.io/blog/2015/11/10/mcmc-sampling/ 15

 $A<sub>0</sub>$ 

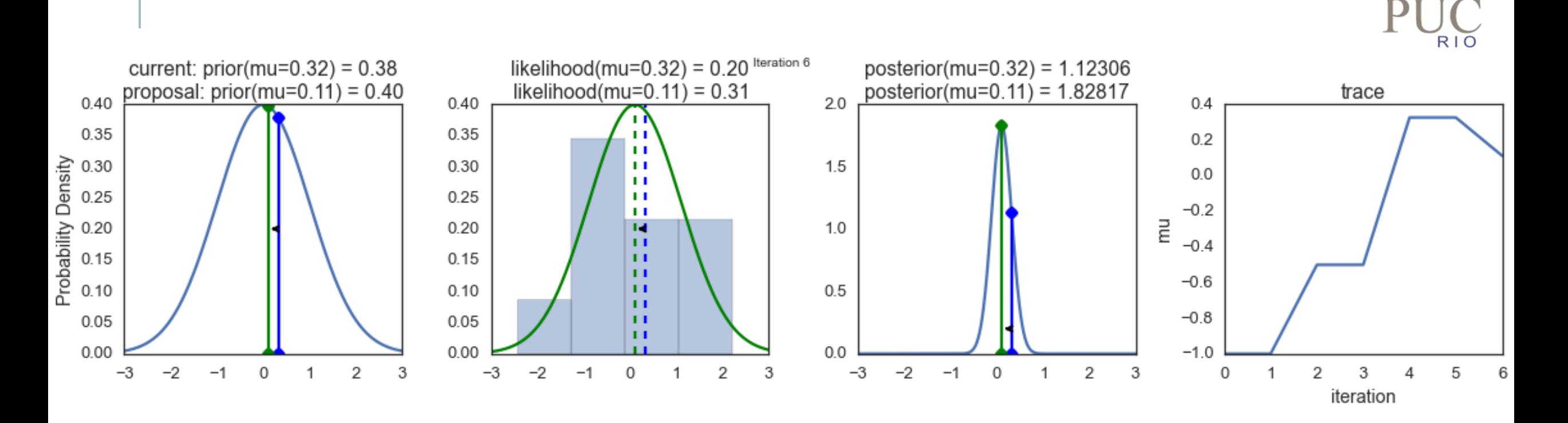

Fonte:http://twiecki.github.io/blog/2015/11/10/mcmc-sampling/ 16

 $A<sub>0</sub>$ 

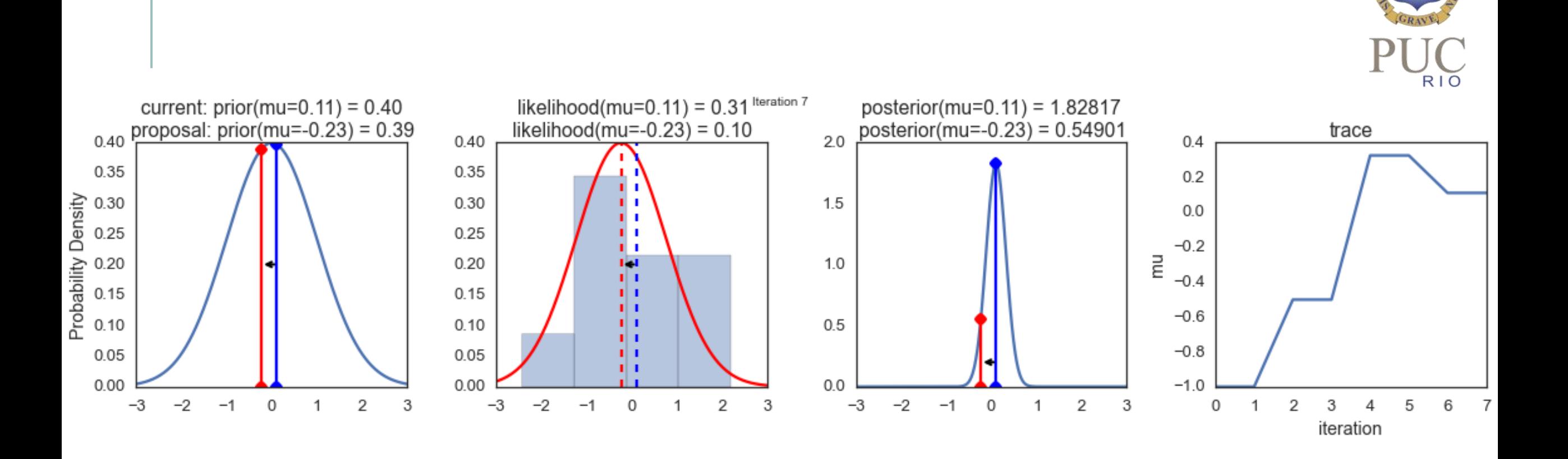

#### Fonte:http://twiecki.github.io/blog/2015/11/10/mcmc-sampling/ 17

MCMC

 $A<sub>0</sub>$ 

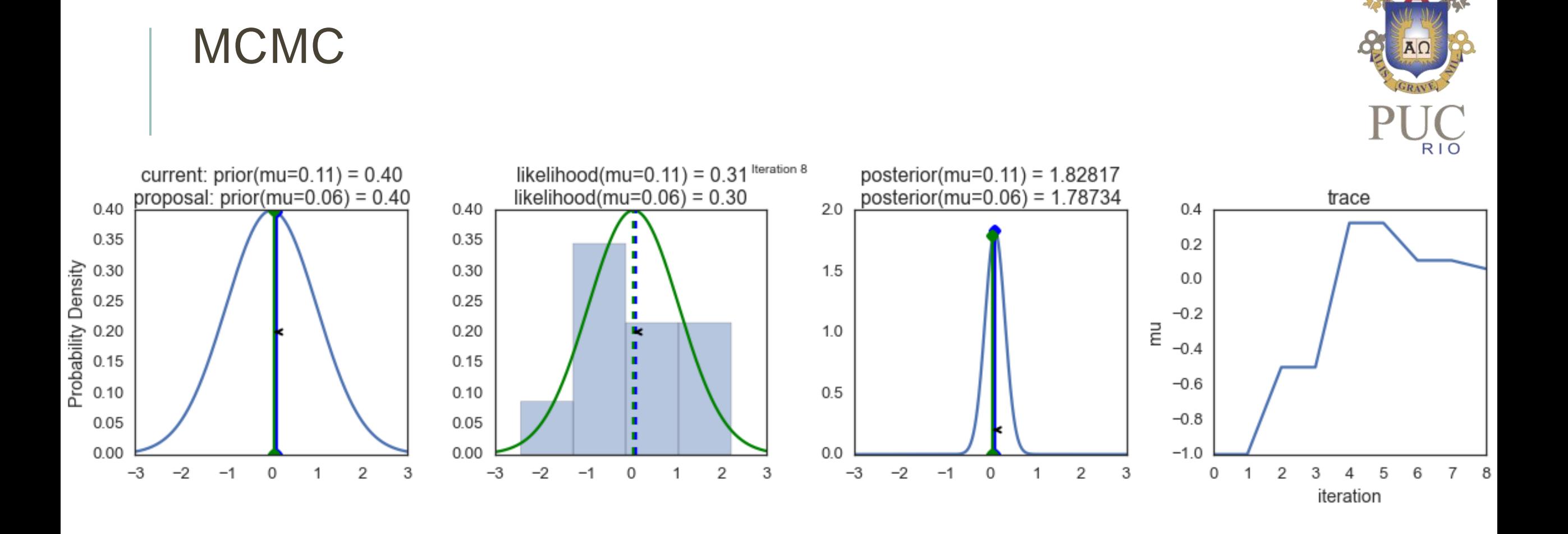

# R<sub>IO</sub>

#### 35 30 25 20  $15 -$ 10  $0 - 1.5$  $\overline{1}$  $-1$  $-0.5$  $1.5$  $\overline{0}$  $0.5$  $\overline{2}$  $2.5$ 3

 $1$ 

 $1.5$ 

## RESULTADOS

• Modelo PAR(p) simplificado:

$$
\left(\frac{Z_t - \mu_m}{\sigma_m}\right) = \phi_1^m \left(\frac{Z_{t-1} - \mu_{m-1}}{\sigma_{m-1}}\right) + \dots + \phi_{p_m}^m \left(\frac{Z_{t-p_m} - \mu_{m-p_m}}{\sigma_{m-p_m}}\right) + a_t
$$

• Resíduos do modelo:

$$
a_t = \left(\frac{Z_t - \mu_m}{\sigma_m}\right) - \left[\phi_1^m \left(\frac{Z_{t-1} - \mu_{m-1}}{\sigma_{m-1}}\right) + \dots + \phi_{p_m}^m \left(\frac{Z_{t-p_m} - \mu_{m-p_m}}{\sigma_{m-p_m}}\right)\right]
$$

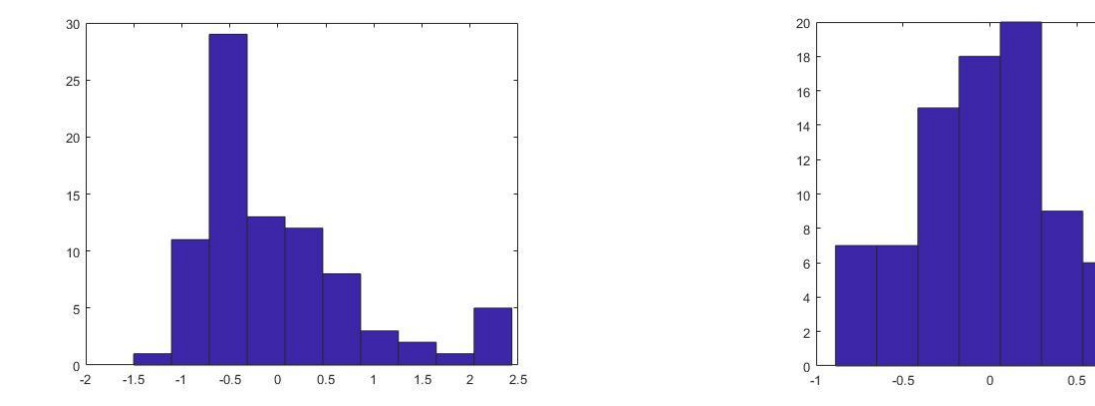

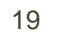

Tamanho do passo =  $0.5$ 

 $-1.5$ 

 $-1$   $-0.5$  0 0.5 1

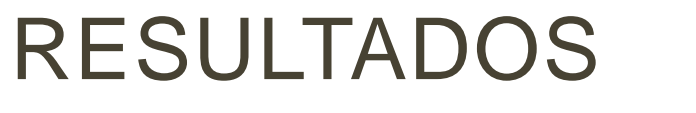

 $0.8$  $0.4$  $0.2$  $rac{6}{15}$ 

 $-0.5$ 

 $-1$ 

 $\circ$ 

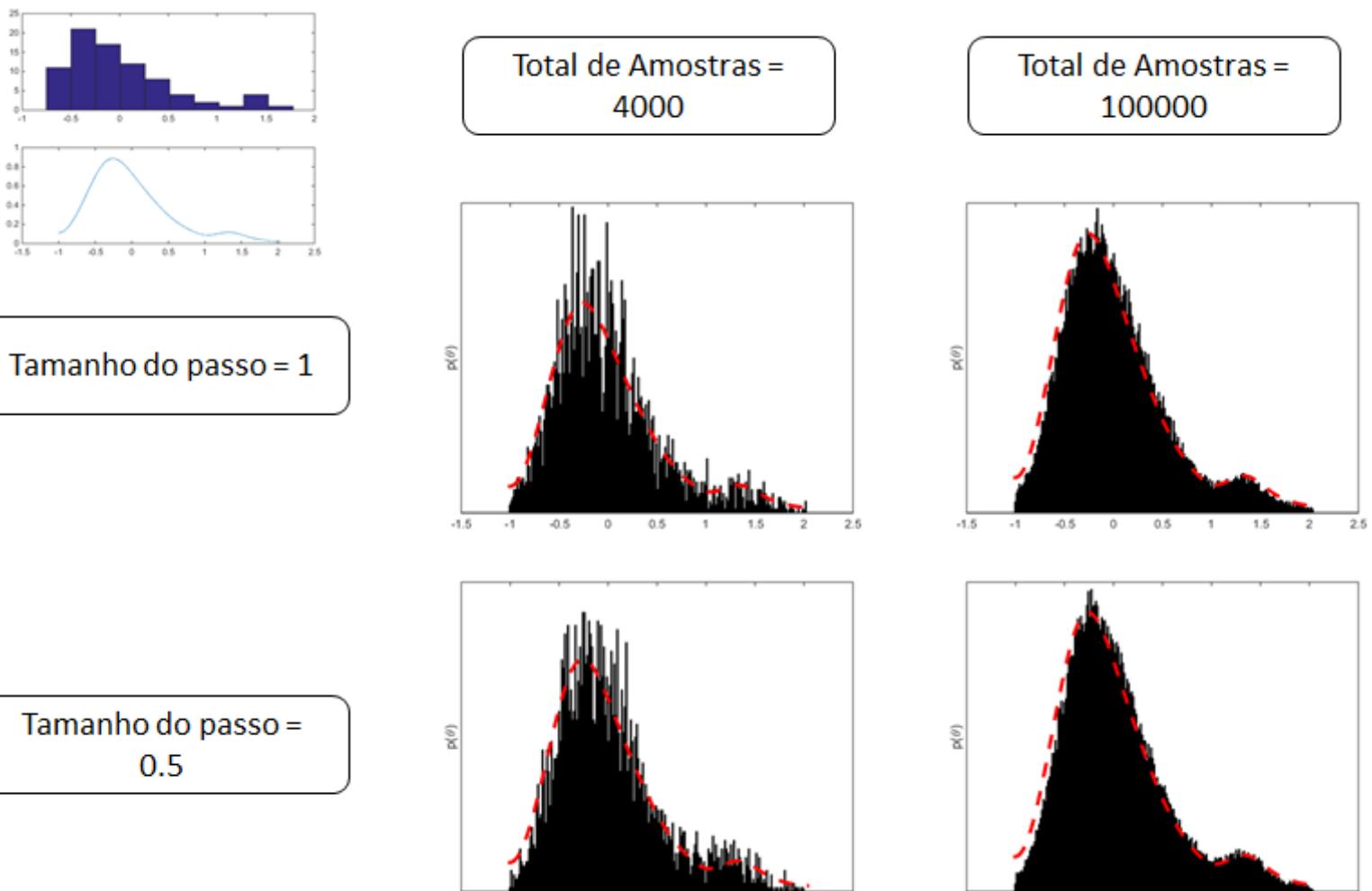

 $1.5$ 

2.5

 $\overline{2}$ 

 $-1.5$  $-1$   $-0.5$  $\circ$   $0.5$  $-1$  1.5  $\overline{2}$ 2.5

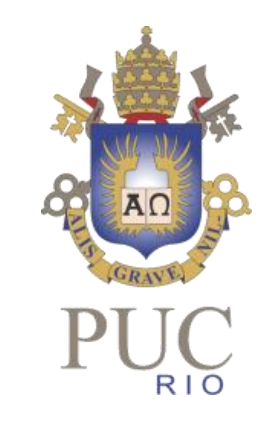

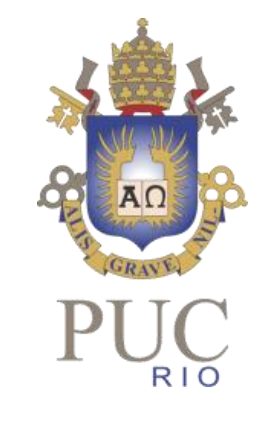

#### RESULTADOS

• Verificam-se as amostrar em relação aos dados originais utilizando KDE

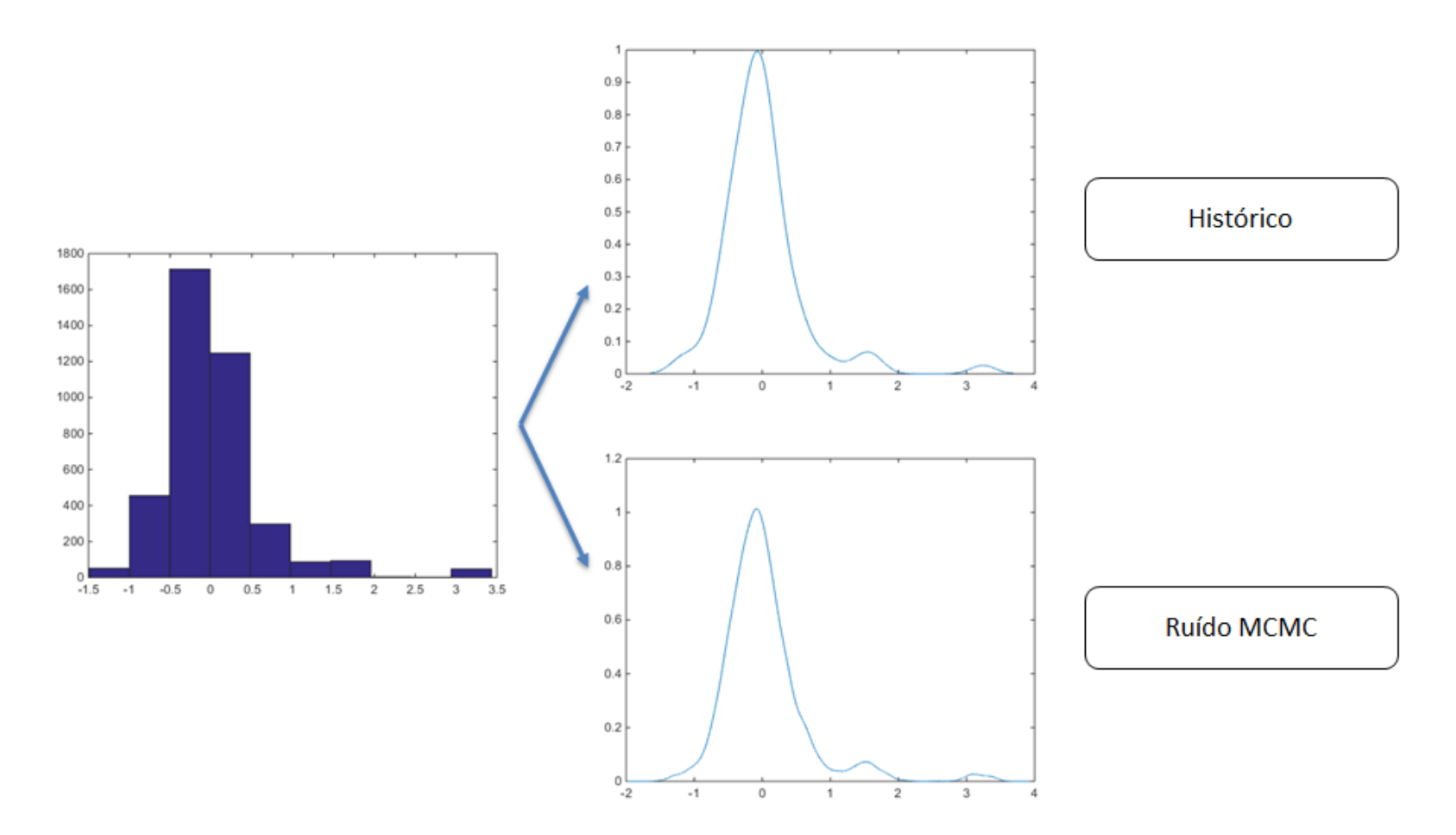

#### RESULTADOS

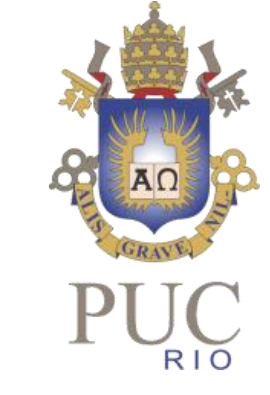

• Aplicou-se o modelo proposto no pré-estudo para o PMO de agosto de 2016 referente ao subsistema Sudeste, com os seguintes parâmetros:

- 2000 cenários gerados
- Passo de 0,5
- Tamanho da amostra 100.000

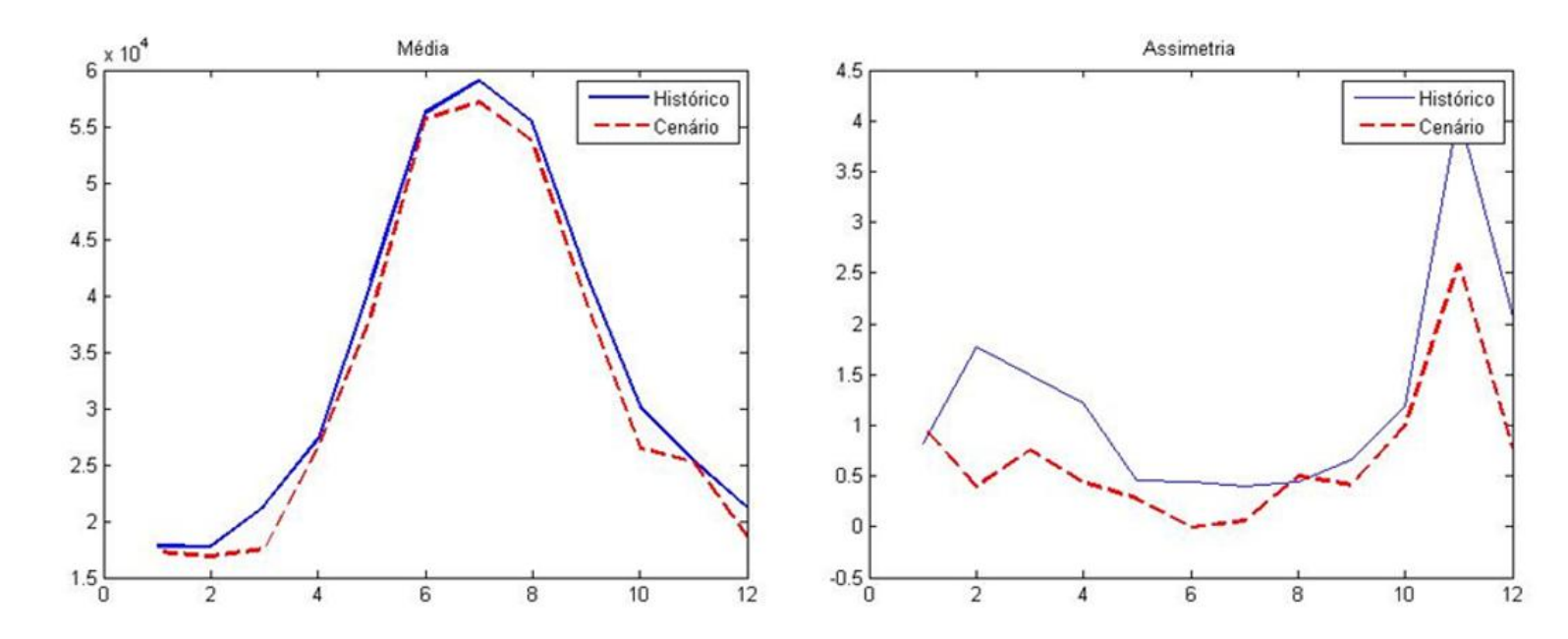

120

100

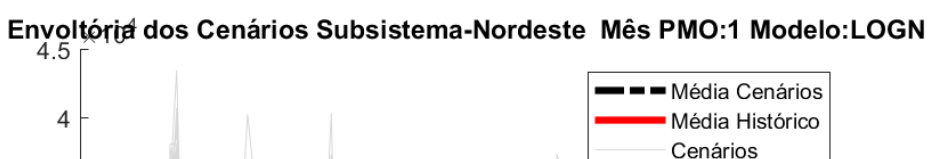

60

Períodos

80

40

#### RESULTADOS

• A partir da validação do modelo no contexto do pré-estudo, aplica-se o mesmo no planejamento de médio prazo, com horizonte de 10 anos, ou seja, 120 períodos.

3.5

3

1.5

 $0.5$ 

 $\mathbf 0$ 

 $\mathbf 0$ 

20

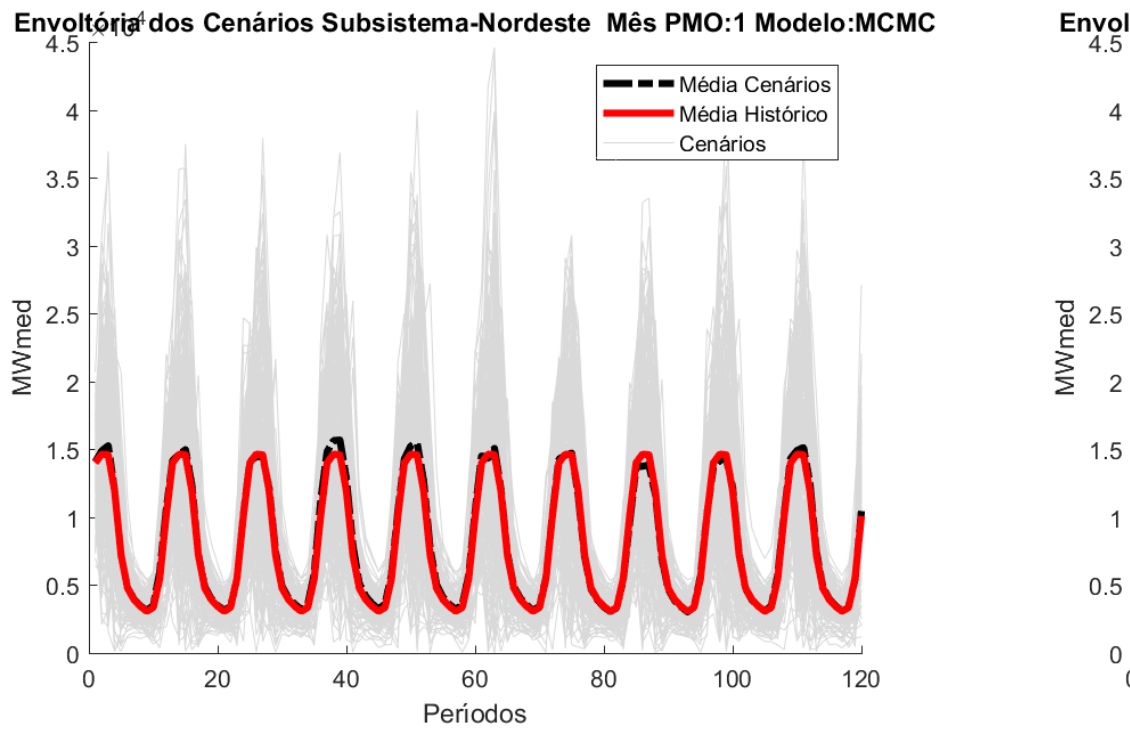

23

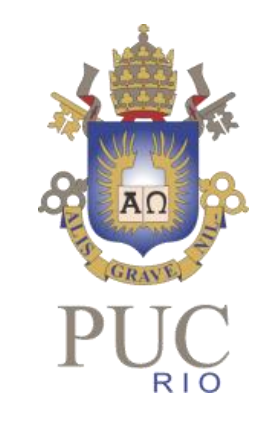

### RESULTADOS

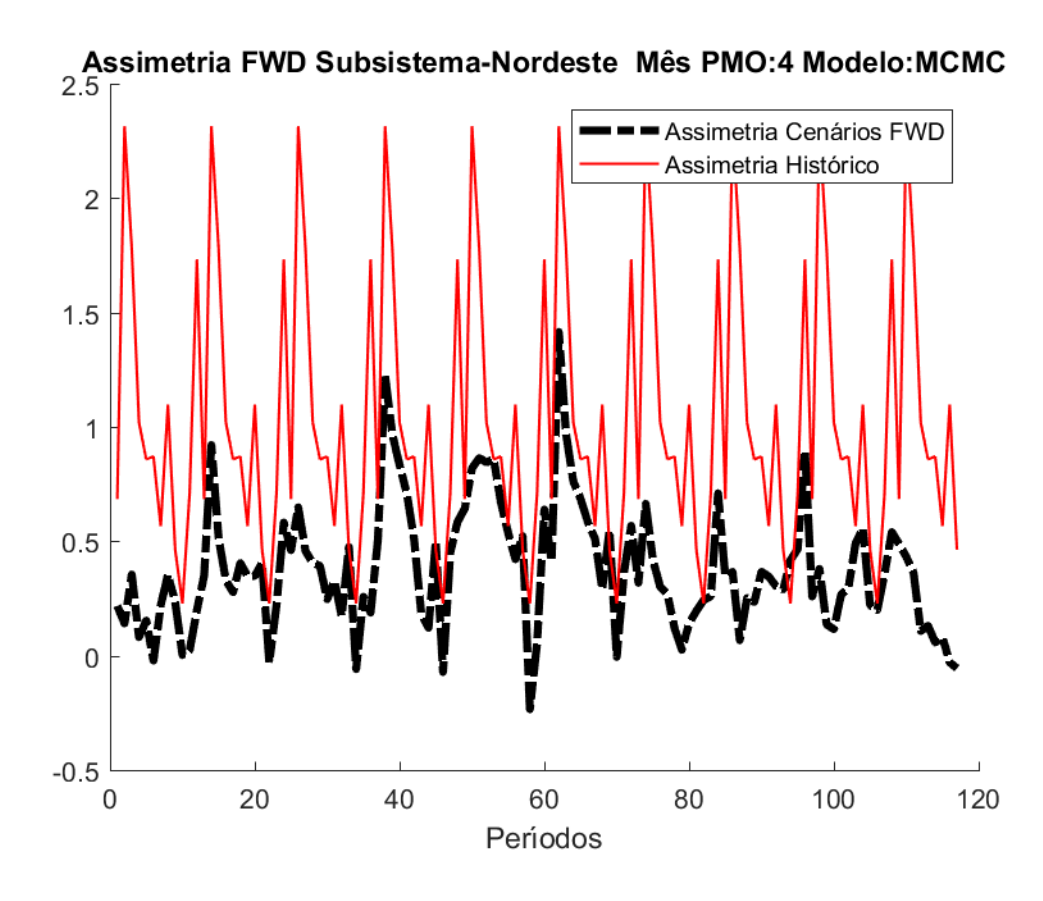

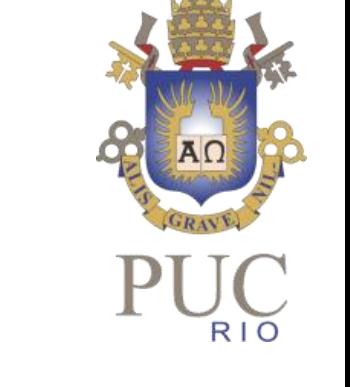

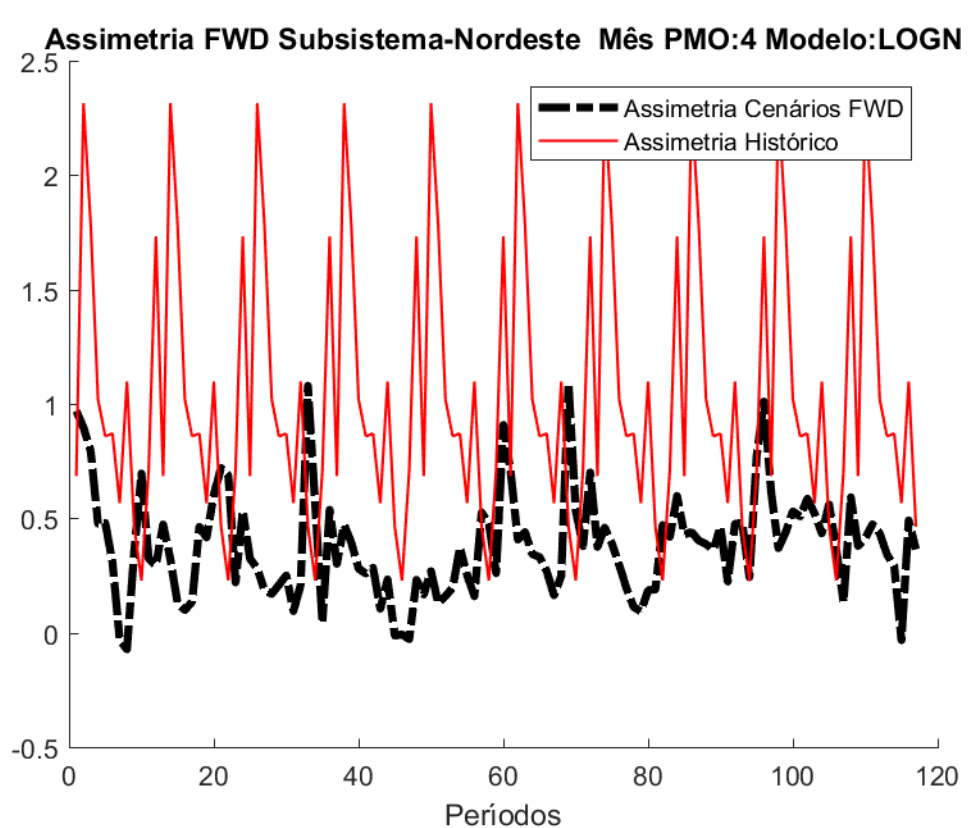

## CONCLUSÕES E TRABALHOS FUTUROS

• Foi apresentado uma metodologia não-paramétrica para simulação de resíduos

- As amostras geradas se comportam como esperado, os resultados são condizentes com a envoltória original, reproduzindo comportamentos limites e assimetrias
- Os cenários de ENA gerados apresentam uma pequena melhora na reprodução das assimetrias
- •Trabalhos Futuros
	- Avaliação do impacto dos cenários gerados no contexto da otimização
	- Aplicar o MCMC na geração direta de cenários de ENA, levando em consideração comportamentos extremos e mudanças de configuração
	- Ajustar de um modelo Markoviano nas séries de ENA para geração de cenários

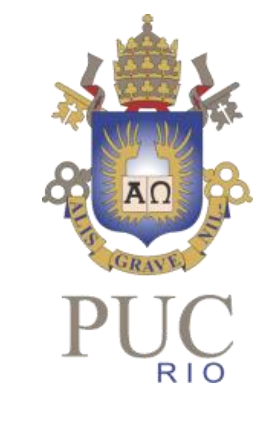

## Obrigado pela atenção!

baldioti@ele.puc-rio.br